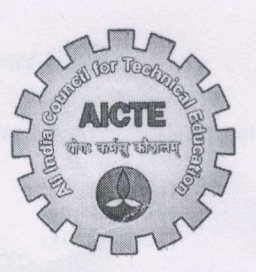

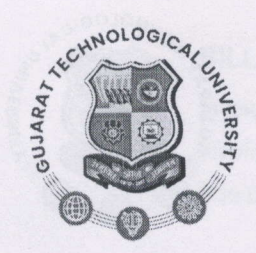

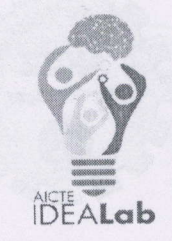

## Gujarat Technological University, IDEALAB **Organize** Two-Day Hands-On Workshop on 3D Scanner

Successfut completion of GTU !DEALAB Two-Day Hands-on Session on 3D Scanner

Date: 11<sup>th</sup> & 12<sup>th</sup> March 2024

GTU IDEALAB recently organized a two-day hands-on session on 3D scanning technology, aimed at providing participants with practical skills and knowledge in the use of 3D scanners for various applications. The session, held on [insert dates], was designed to empower participants with the tools and expertise necessary to leverage this cutting-edge technology effectively.

Day 1: lntroduction to 3D Scanning The first day of the session focused on introducing participants to the fundamentals of 3D scanning technology. Key highlights include; r

- . Overview of 3D Scanning: Participants gained a comprehensive understanding of 3D scanning principles, techniques, and applications through interactive presentations and discussions.
- . Hands-On Demonstrations: Live demonstrations allowed participants to observe the 3D scanning process in action, from setting up the scanner to capturing detailed scans of objects.
- . Practical Exercises: Participants engaged in practical exercises to familiarize themselves with different types of 3D scanners, software tools, and scanning techniques.

Day 2: Advanced Applications and Project Work The second day delved deeper into advanced applications of 3D scanning technology and provided participants with the opportunity to work on hands-on projects. Highlights include:

. Advanced Scanning Techniques: Participants learned advanced scanning techniques such as high-resolution scanning, texture mapping, and reverse engineering, expanding their capabilities in 3D scanning.

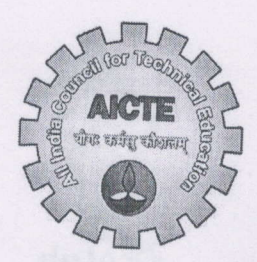

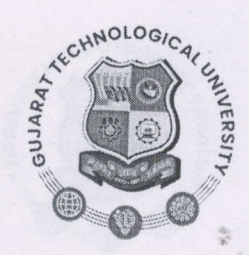

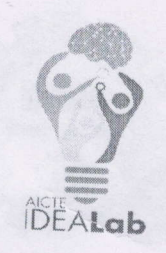

 $\overline{\phantom{a}}$ 

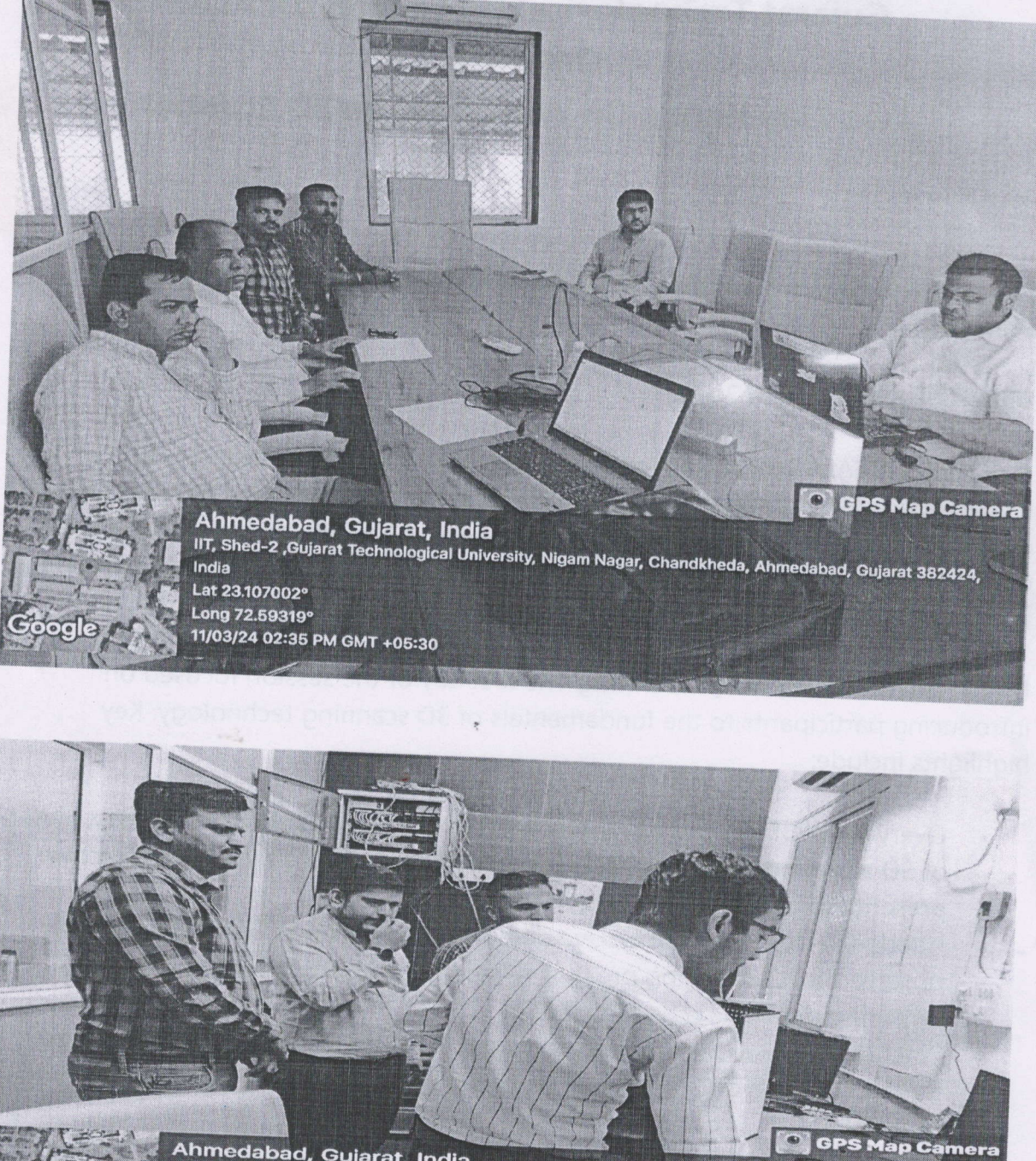

Ahmedabad, Gujarat, India<br>IIT, Shed-2 ,Gujarat Technological University, Nigam Nagar, Chandkheda, Ahmedabad, Gujarat 382424<br>Lat 23.106957\* Lat 23.106957<br>Long 72.593124°<br>11/03/24 11:17 AM GMT +05:30